PORIRUA

AGAINST MEASLES

GUARDIANS

THE FUTURE

# **GUARDIANS** THE FUTURE **CAMPAIGN GUIDELINES**

# FONTS (AVAILABLE TO ACTIVATE IN ADOBE CREATIVE CLOUD)

PARTNER LOGOS Where possible, partner logos should be positioned in the lower left corner of the composition. The Te Hiringa Hauora leaf may be used to set the logos in from the edge of the layout. Use the **'a'** in **'hpa'** to space the logos horizontally. Maintain this order for the logos.

**MINISTRY OF** 

MANATII HALLORA

**D** HEALTH

We're using a simple red spot as a strong, culturally-relevant design motif. It's representative of the key visual symptom of measles—a red splotchy rash. These guidelines are designed to assist you with producing and printing your own local information in the campaign style.

# GILL SANS NOVA LIGHT AND BOOK Loosen the letter spacing (this example tracking is +40).

**Please contact the programme team:**

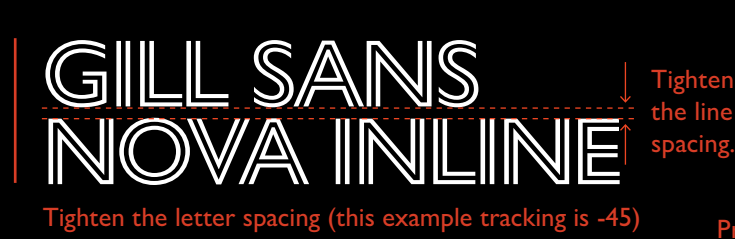

PROTECT

- to approve material that uses these guidelines
- if you require a new campaign element to be designed
- before progressing to print and dispatch.

**If you have any queries about this material, please contact Te Hiringa Hauora: measles.campaign@hpa.org.nz**

## **COLOURS**

Headlines are a mix of Gill Sans Nova Inline for key word and Gill Sans Nova Light and Book for Secondary words. Try to achieve an even stroke weight bety Primary words and the secondary words.

### **SPOT RED**

*immunise* 

your best protection

PANTONE 7427 C HEX #8B0209 RGB 139, 2, 9 CMYK 0, 100, 95, 50

### **BACKGROUND ORANGE**

hpo te hiringa hauora

PANTONE BRIGHT RED C HEX #D83D26 RGB 216, 61, 38 CMYK 10, 91, 100, 1

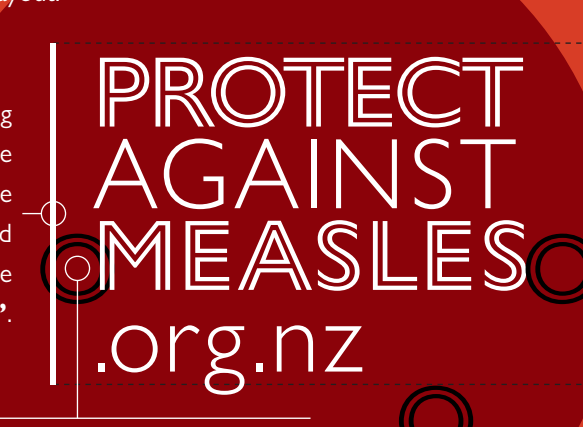

Minimum size 25mm

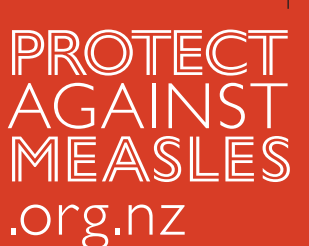

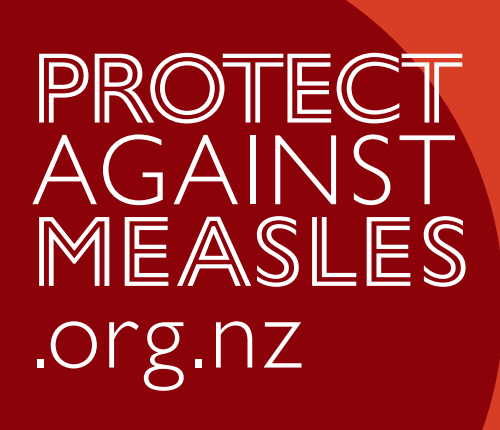

 $\bigcirc$ 

Photographs of people may be placed within the red spot.

> Spots may only intersect when there is a person (or people) inside them.

Try to limit the number sizes to 4.

of circles in a layout to 12 and the variety of circle

Red spots may be placed over the top of people, but never over their heads or reproductive organs.

 $\bigcap$ 

 $\bigcirc$ 

 $\circlearrowleft$ 

Place a spot behind the website link or a headline to make it more prominent. Where possible, make the spot at least two times the height of the headline.

/WEBSITE LINK corner of the composition. The **'O'** in **'PROTECT'** may be used to set the Where possible, the website link should be positioned in the lower right link in from the edge of the layout.

Add a shadow to the image in the lower section.

> More than one person may be placed inside connected spots.

GILL SANS NOVA BOOK AND **GILL SANS NOVA BOLD FOR SUBHEADS**

Loosen the line spacing.

Tighten the letter spacing (this example tracking is -20).

Gill Sans Nova Book for body copy. Minimum type size 10pt. Add letter spacing (this example tracking is +10) and line spacing that lets the copy breathe (this example: 10pt/15pt). Use macrons for Māori words.

**TAGLINE** 

Orange spots may be placed within red spots.

Make the spot at least twice the height of the headline.

BE A GUARDIAN OF THE FUTURE

be a KAITIAKI FOR YOUR WHĀNAU AND WHAKAPAPA

This vertical anchoring line should only be used alongside the website link. It should match the width of the **'I'** in **'AGAINST'**.

# EXAMPLE HEADLINES Place the spot behind headlines to make them prominent. INCORPORATING IMAGERY

There are a range of headline formats that you may use to create materials. Here are some examples. Where possible, try to 'protect' single-stroke words by placing them between double-stroke words.